**-------------------------**

 **د. رتيعة محمد - جامعة المدية**

 **الملخص:** 

تعتمد العديد من الدراسات والبحوث على أساليب متطورة من أجل الحصول على نتائج تتصف بالفعالية والدقة العاليتين، وقد كان لعلم الإحصاء وفروعه المرتبطة به الأثر الكبير في بناء النماذج الإحصائية والقياسية المناسبة وتحليل البيانات من خلالها وصولا إلى قرارات سليمة.

ولقد تم استخدام بيانات البانل في تقدير دالة النمو الاقتصادي. وذلك بتقديم وتوضيح كيفية الاختيار والتوفيق بين النماذج الثلاثة، نموذج الانحدار التجميعي ونموذج التأثيرات الثابتة ونموذج التأثيرات العشوائية. وتم الاعتماد في ذلك على معيار معامل التحديد واختيار فيشر وداربن واتسون في اختيار أفضل نموذج جزئي من النموذج العام من خلال دراسة ستة متغيرات تفسيرية تؤثر في النمو الاقتصادي، حيث شملت الدراسة عشر دول عربية وللفترة 1980 إلى .2010 **الكلمات الدالة :**نموذج الانحدار التجميعي، نموذج التأثيرات الثابتة، نموذج التأثيرات العشوائية، محددات النمو الاقتصادي.

#### **Abstract**

 Many studies and research relies on sophisticated methods in order to get results is characterized by effective and precision, was science of the statistics and the associated branches significant impact on the construction of appropriate statistical models and standard analysis of data from which to reach sound decisions.

 I have been using panel data to estimate the economic growth function. And providing and illustrate how the selection and conciliation between the three models, Pooled Régression Model(PME) and the Fixed Effects Model(FEM) and Random Effects Model(REM). It was at that rely on the standard coefficient of determination and selection of Fisher and Durben Watson in choosing the best model of a partial model year through the study of six explanatory variables affecting economic growth, where the study ten Arab countries for the period 1980 to 2010 included. **Key words**: Pooled Régression Model, the fixed effects model, random effects model, the determinants of economic growth.

**تمهيد :** 

لقد اكتسبت نماذج البانل في الأونة الأخيرة اهتماماً كبيراً خصوصاً في الدراسات الاقتصادية، نظرًا لأنحا تأخذ في الاعتبار أثر تغير الزمن وأثر تغير الاختلاف بين الوحدات المقطعية، على حد سواء، الكامن في بيانات عينة الدراسة. ويتفوق تحليل البانل على تحليل البيانات الزمنية بمفردها أو البيانات المقطعية بمفردها نظرا لأ�ا تتضمن محتوى معلوماتي، أكثر من تلك التي في المقطعية أو الزمنية، وبالتالي إمكانية الحصول على تقديرات ذات ثقة أعلى، كما أن مشكلة الارتباط المشترك بين المتغيرات تكون أقل حدة من بيانات السلاسل الزمنية، وهي تتميز بعدد أكبر من درجات الحرية وكذلك بكفاءة أفضل. وتتمثل بيانات البانل لهذه الدراسة في دمج بيانات عينة مأخوذة من الدول العربية.

التي تعتبر ضمن المناطق التي تتسم بالعلاقة غير المتوازنة بين النمو الاقتصادي والتنمية. فرغم تحقيق معدلات نمو موجبة خلال العقود الماضية، إلا أن معظم البلدان مازالت تواجه تحديات كبيرة في مجال النمو الاقتصادي، الذي يعتبر، العامل الأساسي والمعتمد عليه رسميا في قياس تقدم الأمم واجملتمعات، وترجع الدراسات الكلاسيكية محددات النمو إلى عاملين أساسيين هما العمل ورأس المال، إلا أن ظهور نظرية النمو الداخلي أعاد طرح العديد من التساؤلات حول أهمية عوامل أخرى في تفسير ظاهرة النمو الاقتصادي، كالإنفاق العام والانفتاح التجاري وغيرها من العوامل، ويوجد اختلاف كبير بين الاقتصاديين حول الأهمية النسبية لهذه العوامل أو حتى حول طبيعة أثرها على النمو الاقتصادي.

وذهب العديد من الباحثين في دراسة نماذج البيانات الطولية فمنهم من اهتم بدراسة خصائص نماذج بيانات البانل رياضيا:

(Bramati & Croux, 2007), (Lee & Yu, 2010), (Sun, 2010), (Baltagi et al, 2010)

ومنهم من اهتم بتطبيق هذه النماذج في دراساهتم الاقتصادية، وخاصة المتعلقة بدالة النمو الاقتصادي (Robert J Barro .X. Sala .I. Martin,1996), (Robert Solow, 2000), (Kai & Qin, 2011)

و هذا البحث يهدف إلى الإجابة عن الإشكالية التالية: **ما هو نموذج البانل الملائم لتقدير دالة النمو الاقتصادي في المدى البعيد؟** 

153

وتتفرع عن هذه الإشكالية الفرضيتين التاليتين: 1 -النموذج الملائم لبيانات الدراسة هو نموذج الأثر الثابت.

2 -الاستثمار والعمالة عنصرين أساسيين في دالة النمو الاقتصادي للدول العربية.

ولقد سعى هذا البحث إلى تقديم مفهوم نموذج البيانات الطولية وكيفية الاختيار بين نماذج هذه البيانات ثم اختيار أفضل نموذج جزئي.

**1 - نماذج بيانات البانل** *(Models Data Panel( :*

تتمتع نماذج بيانات البانل أو ما تعرف بنماذج البيانات الطولية في استخدامها مقارنة عند استخدام نماذج البيانات المقطعية بمفردها أو نماذج بيانات السلسلة الزمنية بمفردها بالعديد من المزايا منها: **(1)**

- التحكم في عدم تجانس التباين الخاص الذي قد يظهر في حالة البيانات المقطعية او حالة البيانات الزمنية.

- تعطي البيانات الطولية كفاءة أفضل وزيادة في درجات الحرية وكذلك أقل تعددية خطية بين المتغيرات، ومحتوى معلوماتي أكثر إذا ما تم استخدام البيانات المقطعية أو الزمنية.

وتأتي نماذج البيانات الطولية في ثلاثة أشكال رئيسية هي: نموذج الانحدار التجميعي، نموذج التأثيرات الثابتة ونموذج التأثيرات العشوائية.

ليكن لدينا  ${\rm N}$  من المشاهدات المقطعية مقاسة في  ${\rm T}$  من الفترات الزمنية فإن نموذج البيانات الطولية يعرف بالصيغة الآتية:

$$
Y_{it} = \beta_{0(i)} + \sum_{j=1}^{k} \beta_j X_{j(i)} + \varepsilon_{it} \quad , i = 1, 2, \dots, N \quad t = 1, 2, \dots, T \dots \dots (1)
$$

 $\beta_{0(i)}$  حيث أن  $\rm Y_{it}$  تمثل قيمة متغير الاستجابة في المشاهدة  $\rm i$  عند الفترة الزمنية  $\rm Y_{it}$ قين قيمة نقطة التقاطع في المشاهدة أنه  $\beta_j$  تمثل قيمة ميل خط الانحدار،  $X$  قيمة المتغير  $X$ التفسيري j في المشاهدة i عند الفترة الزمنية t وأن  $\varepsilon_{i_t}$  تمثل قيمة الحطأ في المشاهدة i عند الفترة الزمنية t .

:(*Pooled Régression Model(PME))* **التجميعي الانحدار نموذج 1.1**

المعاملات جميع فيه تكون حيث الطولية البيانات نماذج ابسط من النموذج هذا يعتبر النموذج في كتابة بإعادة للزمن). تأثير أي الزمنية (يهمل الفترات لجميع ثابتة *<sup>j</sup>* β و (*i*(0 β :الآتية وبالصيغة التجميعي الانحدار نموذج على نحصل (1) المعادلة ( ) , 1,2,............ 1,2,...... ...........(2)  $Y_{ii} = \beta_0 + \sum_{j=1}^{k} \beta_j X_{j(i)} + \varepsilon_{ii}$ ,  $i = 1, 2, \dots, N$ ,  $t = 1, 2, \dots, T$  $f_{ii} = \beta_0 + \sum_{j=1}^{t} \beta_j X_{j(i)} + \varepsilon_{ii} \quad , i = 1, 2, \dots \dots \dots N \quad t =$  $\cos\left(\epsilon_{it}\right) = \sigma_{\varepsilon}^2$  و  $\sigma_{\varepsilon}^2 = \sigma_{\varepsilon}^2 = \sin\left(\epsilon_{it}\right)$ ، تستخدم طريقة المربعات الصغرى **(2)** الاعتيادية في تقدير معلمات النموذج في المعادلة (2).

بعد أن ترتب القيم الخاصة بمتغير الاستجابة والمتغير التوضيحي بدءا من أول مجموعة بيانات مقطعية وهكذا وبحجم مشاهدات مقداره ( $\rm N^*T$ ).

**:**(Fixed Effects Model**(**FEM**)) الثابتة التأثيرات نموذج** 2.1

في نموذج التأثيرات الثابتة يكون الهدف هو معرفة سلوك كل مجموعة بيانات مقطعية على حدة من خلال جعل معلمة القطع  $\beta_0$  تتفاوت من مجموعة إلى أخرى مع ثابتة لكل مجموعة بيانات مقطعية ( أي سوف نتعامل مع حالة *<sup>j</sup>* β بقاء معاملات الميل عدم التجانس في التباين بين المحاميع)، وعليه فان نموذج التأثيرات الثابتة يكون بالصيغة الآتية:

$$
Y_{it} = \beta_{0(i)} + \sum_{j=1}^{k} \beta_j X_{j(i)} + \varepsilon_{it} \quad , i = 1, 2, \dots, N \quad t = 1, 2, \dots, T \dots \dots \dots (3)
$$

حيث:  $E(\varepsilon_{ii}) = \sigma_{\varepsilon}^2$  و  $\sigma_{\varepsilon}^2 = \sigma_{\varepsilon}^2$  . ويقصد بمصطلح التأثيرات الثابتة بان المعلمة  $\beta_0$  لكل مجموعة بيانات مقطعية لا تتغير خلال الزمن وإنما يكون التغير فقط في مجاميع البيانات المقطعية (2003 Gujarati (لغرض تقدير معلمات النموذج في المعادلة (3 ) والسماح لمعلمة القطع $\beta_0$  بالتغير بين المجاميع المقطعية عادة ما تستخدم متغيرات وهمية بقدر(N-1) لكي نتجنب حالة التعددية الخطية التامة. ثم تستخدم طريقة المربعات الصغرى الاعتيادية. ويطلق على نموذج التأثيرات الثابتة اسم نموذج المربعات الصغرى للمتغيرات الوهمية Least Squares Dummy Variable،

(Model بعد اضافة المتغيرات الوهمية D في المعادلة (3) تصبح النموذج على الشكل  $\rm{Model}$ الاتي :

( ) , 1,2,............ 1,2,...... ...........(4)  $Y_{ii} = \alpha_1 + \sum_{d=2}^{N} \alpha_d D_d + \sum_{j=1}^{k} \beta_j X_{j(i)} + \varepsilon_i, \quad i = 1, 2, \dots, N \quad t = 1, 2, \dots, T$  $d \left( \frac{d}{j} \sum_{j=1}^{j} P_j^T \mathbf{x} \right)$  *j*(*it*)  $\left( \mathbf{c}_{it} \right)$ *N*  $d_{ii} = \alpha_1 + \sum_{d=2} \alpha_d D_d + \sum_{j=1} \beta_j X_{j(it)} + \varepsilon_{it}$ ,  $i = 1, 2, \dots, N$ ,  $t =$  $\alpha_1 + \sum \alpha_d D_d + \sum \beta_i X_{i(i)} + \varepsilon$ حيث يمثل المقدار *<sup>d</sup>* التغير في المجاميع المقطعية لمعلمة القطع  $\displaystyle\frac{\beta_0}{d-2}\alpha_d$  ويمكن  $\displaystyle\alpha_1+\sum_{d=2}^N\alpha_d$ *d* 2 كتابة النموذج بالمعادلة (4) بعد حذف1<sup>α</sup> بالشكل الآتي**:** ( ) , 1,2,............ 1,2,...... ...........(5) 2 1  $Y_{ii} = \sum_{i=1}^{N} \alpha_{d} D_{d} + \sum_{i=1}^{k} \beta_{i} X_{i(i)} + \varepsilon_{i i}$ ,  $i = 1, 2, \dots, N$ ,  $t = 1, 2, \dots, T$  $d \left( \frac{d}{j} \sum_{j=1}^{j} P_j^T \mathbf{A}^T j(i t) + \mathbf{c}_{it}^T \right)$ *N*  $\mathcal{L}_{\mu} = \sum_{d=2}^{\infty} \alpha_d D_d + \sum_{j=1}^{\infty} \beta_j X_{j(i)} + \varepsilon_{i}, \quad i = 1, 2, \dots, N$ :(Random Effects Model(REM)) **العشوائية التأثيرات نموذج** في نموذج التأثيرات الثابتة يكون حد الخطأ *it* <sup>ε</sup> ذا توزيع طبيعي بوسط مقدراه صفر وتباين مساوي إلى $\sigma_z^2$  . ولكي تكون معلمات نموذج التأثيرات الثابتة صحيحة وغير متحيزة عادة ما يفرض بان تباين الخطأ ثابت( متجانس ) لجميع المشاهدات المقطعية وليس هناك أي ارتباط ذاتي خلال الزمن بين كل مجموعة من مجاميع المشاهدات المقطعية في فترة زمنية محددة. يعتبر نموذج التأثيرات العشوائية نموذجا ملائما في حالة وجود خلل في احد الفروض المذكورة أعلاه في نموذج التأثيرات الثابتة (2003 ,Gujarati(.

في نموذج التأثيرات العشوائية سوف يعامل معامل القطع (*i*(<sup>0</sup> β كمتغير عشوائي له معدل مقداره *u* أي:

( ) , 1,2,............ ...........(6) β <sup>0</sup> *<sup>i</sup>* = <sup>µ</sup> + *vi i* = *N* وبتعويض المعادلة (6) في المعادلة (3) نحصل على نموذج التأثيرات العشوائية وبالشكل الأتي:

$$
Y_{it} = \mu + \sum_{j=1}^{k} \beta_j X_{j(it)} + v_i + \varepsilon_{it} \quad , i = 1, 2, \dots, N \quad t = 1, 2, \dots, T \quad \dots \dots \dots (7)
$$
\n
$$
\text{First, } v_i \text{ is a constant, } v_i \text{ is a constant, } v_i \text{ is a
$$

$$
\operatorname{var}(\varepsilon_{ii}) = \sigma_{\varepsilon}^{2} \quad E(\varepsilon_{ii}) = 0 : \text{if } \varepsilon_{ii} \text{ and } \varepsilon_{ii} \text{ is the } 0.
$$
\n
$$
\operatorname{var}(v_{i}) = \sigma_{v}^{2} \quad E(v_{i}) = 0
$$
\n
$$
\operatorname{var}(v_{i}) = \sigma_{v}^{2} \quad E(v_{i}) = 0
$$
\n
$$
\text{if } v_{ii} = v_{i} + \varepsilon_{ii} \text{ is the } 0.
$$
\n
$$
E(w_{ii}) = 0 \text{ is the } 0.
$$
\n
$$
\text{if } v_{ii} = 0 \text{ is the } 0.
$$

var( ) ...............(10) <sup>2</sup> <sup>2</sup> *wit* = <sup>σ</sup> *<sup>v</sup>* +<sup>σ</sup> <sup>ε</sup> تفشل طريقة المربعات الصغرى الاعتيادية في تقدير معلمات نموذج التأثيرات العشوائية كو�ا تعطي مقدرات غير كفوءة ولها أخطاء قياسية غير صحيحة مما يؤثر في : اختبار المعلمات كون أن التباين المشترك بين  $W_{it}$  و $W_{it}$  لايساوي الصفر أي  $cov(w_{it}, w_{is}) = \sigma_v^2 \neq 0, t \neq s \dots (11)$ لغرض تقدير معلمات نموذج التأثيرات العشوائية بشكل صحيح عادة ما تستخدم طريقة المربعات الصغرى المعممة

.(Generalized Least Squares (GLS))

**2 -اختيار النموذج الملائم لبيانات البانل.** 

إن أول ما يجب القيام به عند استخدام نماذج بانل، هو التحقق من خاصية التجانس أو عدم التجانس للنموذج المستخدم أو المدروس، فعلى المستوى القياسي يعني هذا الاختبار تساوي معاملات النموذج المدروس على مستوى الأفراد (الدول المعنية ككل)، أي تساوي معاملات المتغيرات المستقلة، وتساوي الحد الثابت بين كل الدول، أما على المستوى الاقتصادي فهذا الاختبار وتحت فرضية التجانس يعني أن النموذج المدروس هو نموذج مشترك بين كل الأفراد (الدول المعنية ككل)، وبالتالي تصبح النتائج التي يتم الحصول عليها نتائج عامة تنطبق على كافة الدول محل الدراسة.

ولتحديد النموذج المناسب للبيانات الطولية سوف نقوم بعرض أسلوبين، الأول: أسلوب الاختيار بين نموذج الانحدار التجميعي ونموذج التأثيرات الثابتة والثاني: هو **(3)** أسلوب الاختيار بين نموذج التأثيرات الثابتة ونموذج التأثيرات العشوائية . **1.2 الأسلوب الأول:** لاختيار طريقة التقدير المناسبة لبيانات الدراسة، يتم عادة البدء بالتأكد من وجود تلك الآثار غير الملحوظة، بمعنى هل هناك فعلا اختلافات بين الدول

 $\llbracket$  157 ]

العربية أو عبر الفترات الزمنية للدراسة من أجل تطبيق طرق تقدير البانل (FEM( و(REM(، وهنا يتم اختبار النموذج بقاطع لكل دولة مقابل نموذج بقاطع مشترك، وفرض العدم هو افتراض التجانس (قاطع مشترك).

**(H0: γ1=** الزمنية للآثار وبالنسبة**) H0: μ1= μ 2….= μ <sup>N</sup> ) (γT= .…2γ،** ويتم اختبار فرض العدم باستخدام إحصائية (F (وفق الصيغة:  $(R_{\rm \scriptscriptstyle FEM}^{\rm 2} - R_{\rm \scriptscriptstyle PM}^{\rm 2})/(N\!-\!1)$  $( {\rm 1-}R_{FEM}^2 \, ) / ( {NT -N -K } )$   $\qquad \qquad ^{7-1}$   $( N^{-1}, N^{T-N-K} )$  $\frac{FEM}{R^2}$   $\frac{PMM}{V}$   $\frac{P(V+T)}{V}$   $\rightarrow$   $F$  $F = \frac{\left(R_{\rm \scriptscriptstyle FEM}^{\rm 2} - R_{\rm \scriptscriptstyle PM}^{\rm 2}\right)/(N-1)}{\left(1 - R_{\rm \scriptscriptstyle FEM}^{\rm 2}\right)/(NT-N-K)}$   $\rightarrow$   $F_{\rm \scriptscriptstyle (N-1,\, NT-N-1)}$ 1 1  $R_{FEM}^2$  حيث أن  $\, {\rm K} \,$  هي عدد  $\,$  المعلمات المقدرة،  $\, R_{FEM}^2 \,$  معامل التحديد لنموذج  $R^2_{\rho_M}$  و  $R^2_{\rho_M}$  معامل التحديد لنموذج القاطع المشترك.

ً **2.2 الأسلوب الثاني:** في حالة معنوية نموذج الآثار الثابتة (FEM (ا بوصفه نموذج ملائمًا نقوم بالاختيار بينه وبين نموذج التأثيرات العشوائية  $(REM)$  لتحديد النموذج ً<sup>ّ</sup> النهائي الملائم لبيانات الدراسة من خلال استخدام اختبار (test **Hausman**(، وتكون فرضية العدم كالتالي :

 : 0Hنموذج التأثيرات العشوائية هو النموذج الملائم : 1Hنموذج التأثيرات الثابتة هو النموذج الملائم وينصب الاختبار على ما إذا كان هناك ارتباط بين المتغيرات التفسيرية والآثار غير الملحوظة، وتحديداً يختبر مقدرات النموذجين في ظل فرض العدم بأن مقدّرة الآثار العشوائية متسقة وكفأة، مقابل الفرض البديل بان مقدّرة الآثار العشوائية غير متسقة. ويستخدم الإختبار إحصائية  $(\mathrm{H})$  التي لها توزيع  $(\mathrm{X}^2)$  وبدرجة حرية مقدارها  $k$ ، وفق : **(4)** الصيغة التالية

$$
H = \left(\hat{\beta}_{FEM} - \hat{\beta}_{REM}\right)' \left[VAR \left(\hat{\beta}_{FEM}\right) - VAR \left(\hat{\beta}_{REM}\right) \right]^{-1} \left(\hat{\beta}_{FEM} - \hat{\beta}_{REM}\right) \rightarrow \chi_{k}^{2}
$$
  
–  $Q_{FEM} \rightarrow \chi_{k}^{2}$   $Var \left(\hat{\beta}_{FEM}\right) \rightarrow \chi_{k}^{2}$ 

 **المجلة الجزائرية للاقتصاد والمالية العدد-02: سبتمبر 2014**

 $158$ 

الثابتة و $\chi_{REM}$  var $\big(\hat{\beta}_{REM}\big)$  عبارة عن مصفوفة التباين والتباين المشترك لمعلمات نموذج التأثيرات العشوائية.

يكون نموذج التأثيرات الثابتة هو النموذج الملائم إذا كانت قيمة الإحصائية أكبر من قيمة مربع كاي الجدولية، حيث إذا كانت قيمة الإحصائية كبيرة فهذا يعني أن الفرق بين المقدرتين معنوي، وعليه يمكن رفض فرض العدم القائل بان الآثار العشوائية متسقة، والقبول بنموذج الآثار الثابتة، أما إذا كانت القيمة صغيرة وغير معنوية، فيكون . **(5)** نموذج الآثار العشوائية هو النموذج الملائم لبيانات الدراسة **3 - العينة وفترة الدراسة** 

 من حيث العينة فهي تشمل على عشر دول عربية : الجزائر ، البحرين، مصر، الأردن، المغرب، عمان، السعودية، السودان، سوريا وتونس  $10($   $N$ . وقد تم اختيار هذه الدول طبقاً لمعيار مدى توفر البيانات للمتغيرات محل الدراسة لكل سنوات الفترة محل الدراسة أو لمعظم سنوات هذه الفترة ، وللفترة الزمنية (2010-1980)، = T( .(31 بحجم عينة 310 مشاهدة (310 = N\*T).

 وتستخدم الدراسة ملاحظات سنوية بدلا من متوسط البيانات لسنوات معينة كما هو معمول به في الكثير من الأعمال السابقة.

وبخصوص مصادر المعطيات فقد تم الاعتماد على قاعدة بيانات أهم مصادرها بيانات البنك العالمي(2012 WDI(، وكذا صندوق النقد الدولي، الإحصاءات المالية الدولية، وملفات البيانات لعام ،2012 هذا وتعددت متغيرات الدراسة على حسب طبيعة البيانات وتوافقها مع أدبيات الفكر الاقتصادي. **4 -متغيرات الدراسة .** 

بناءا على النظريات والأبحاث التجريبية التي درست موضوع النمو الاقتصادي. سوف يتم التطرق إلى أهم العوامل والمحددات التي لها تأثير على النمو الاقتصادي. وتجدر الإشارة أنه تم اختيار المتغيرات المبينة في النموذج أدناه وفقا للنظرية الاقتصادية والأدبيات المنشورة حول موضوع الدراسة.

 $159$   $\overline{\phantom{1}}$ 

**1.4 المتغير التابع (الداخلي):** هو المتغير المفسر الذي يوضح التنمية الاقتصادية أو النمو الاقتصادي المتمثل في معدل النمو السنوي لنصيب الفرد من الناتج الداخلي . , *crois <sup>t</sup> <sup>i</sup>* الإجمالي الحقيقي، والذي نرمز له بالرمز( )

**2.4 المتغيرات الخارجية:** إن تحديد المتغيرات الخارجية في هذه الدراسة يستند إلي الإطار النظري والدراسات التجريبية السابقة لموضوع الدراسة. ويمكن بيان المتغيرات المستقلة المستخدمة في هذه الدراسة فيما يلي:

 **مستوى الناتج الداخلي الخام الأولي للفرد** (*PIBI*(: في إطار النظرية النيوكلاسيكية مرونة معدل النمو للناتج الداخلي الخام الحقيقي بالنسبة للناتج الداخلي الخام الأولي للفرد تقيس درجة تقارب البلدان نحو حالة التوازن ( أي أن المعدل بالنسبة للبلدان الفقيرة يستدرك (يتقارب نحو) معدل البلدان الغنية). وهنا نتكلم عن التقارب. إذا وفقط إذا كانت المرونة إحصائيا سالبة. وقد تم ادراج (*convergence* <sup>β</sup>(  $\emph{Mankiew, Romer et}$  (1994) هذا المتغير استنادا إلى فرضيات ( 1994 Weil **(6)**[i](#page-19-0) .

**:** إن زيادة معدل الاستثمار يعتبر من الشروط *DKit* **مخزون رأس المال المادي** ( ) الأولية اللازمة لتحقيق معدلات مناسبة للنمو، ولا تخلو دراسة عن محددات النمو من مؤشر للدلالة على هذا المعدل، ويتم في هذه الدراسة استخدام (إجمالي تكوين رأس المال الثابت بالأسعار الجارية مقاسا بالدولار الأمريكي زائد التغير في المخزون)، وينتظر من هذا المتغير أن يكون معنوي وذو أثر موجب.

**مخزون رأس المال البشري** ( *KH*(**:** يتمثل رأس المال البشري في مخزون المعارف والمعلومات والمؤهلات والمهارات المدرجة في فكر الأفراد، وبالخصوص كفاءة وفعالية اليد العاملة الموظفة، لأن التعليم والتكوين يسمحان للعمال بإنتاج أكثر حتى مع ثبات حجم عوامل الإنتاج الأخرى.<sup>(7)</sup> وهذه المتغيرة ستقدر عن طريق معدل نمو نسبة التعليم الثانوي كمعيار لقياس رأس المال البشري وينتظر منها أن تكون معنوية وذات أثر موجب.

**الإنفاق الحكومي** ( *<sup>t</sup>*,*depi*(**:** وهو بديل عن حجم الحكومة أو القطاع العام، وتم الأخذ في هذه الدراسة بالإنفاق الاستهلاكي النهائي الحكومي العام كنسبة من الناتج المحلي الإجمالي، وتم الحصول على هذا المتغير بقسمة الإنفاق بالأسعار الجارية على الناتج المحلي الإجمالي *GDP*، (2004 Hakaura (، فإن حجم القطاع العام يعد محددا هاما للنمو بالمنطقة، **(8)** وكما أبرز ويتوقع أن يكون ذو تأثير سلبي على النمو الاقتصادي.

**معدل نمو السكان** (*POP*(**:** في إطار نماذج النمو الخارجي على غرار نموذج سولو، فإن معدل النمو المرتفع للسكان له أثر تفقيري **.**

**درجة الانفتاح التجاري للاقتصاد** (*ouver*(**:** يقدر عن طريق مجموع الصادرات والواردات بالنسبة للناتج الداخلي الإجمالي أي:

*ouver* <sup>=</sup> ((*Exportations* <sup>+</sup> *inportations*) *GDp*)\*100 **،** الانفتاح من ويتوقع التجاري أن يكون ذو تأثير موجب، إذ من شأنه أن يحسن الإنتاجية من خلال تشجيع المنافسة . **(9)** ونقل التكنولوجية عالميا (1997 helpman an Hoffmaister(

> **معدل التضخم** ( *<sup>t</sup>*,*Infi*(: وهو معدل التغير السنوي في مؤشر أسعار المستهلكين. وإجمالاً يأخذ النموذج المستخدم في هذه الدراسة الشكل التالي:<br>

 $\text{croi}_{it} = \beta_1 \text{Lpibr}_{it-1} + \beta_2 \text{ldk}_{it} + \beta_3 \text{lkh}_{it} + \beta_4 \text{pop}_{it} + \beta_5 \text{lower}_{it} + \beta_6 \text{lnft} + \mu_i + \gamma_t + \varepsilon_{it}$ حيث: *N* : تمثل عدد الدول في الدراسة وهي عشرة دول. *T*: يمثل الزمن (-1980 .(2010

> *lpibr*: لوغاريتم نصيب الفرد من الناتج المحلي الاجمالي الحقيقي في فترة تأخر واحدة. <sup>−</sup>1*it Lskpr* : لوغاريتم مخزون رأس المال المادي كنسبة من الناتج المحلي الإجمالي. *Lkh* : لوغاريتم رأس المال البشري : لوغاريتم الانفتاح التجاري. ,*louver <sup>t</sup> <sup>i</sup>* : لوغاريتم الإنفاق الحكومي كنسبة من الناتج المحلي الإجمالي. , *ldep <sup>t</sup> <sup>i</sup>* : لوغاريتم معدل نمو السكان. *<sup>t</sup>*,*Lpopgi <sup>i</sup> <sup>t</sup> l* , .التضخم معدل لوغاريتم : inf

وتمثل (µ<sub>i)</sub> الآثار أو الاختلافات المقطعية غير الملحوظة *cross–section*) ، وeffects، والتي تتفاوت من دولة عربية لأخرى، لكنها تظل ثابتة خلال الفترة الزمنية، و تشير ( إلى الآثار أو الاختلافات الزمنية ( time effects (غير الملحوظة والمشتركة بين الدول *γ*t( العربية، والتي تتغير عبر الزمن، و (E<sub>it</sub> الحد العشوائي للنموذج مع الفروض التقليدية، ويكون مستقلا وموزعا بشكل متماثل

# $\epsilon_{ii} \rightarrow \text{IID}(0, \sigma^2_{i})$

وينصب التقدير في كيفية التعامل مع هذه الآثار أو "عدم التجانس غير الملحوظ"، إذ ولذا، يتم التعامل مع هذه الآثار(المقطعية **(10)** أن إهمالها يقود إلى تقديرات متحيزة وغير متسقة**.** ( ) في نماذج البانل إما كآثار ثابتة باستخدام نموذج الآثار الثابتة، أو كآثار <sup>t</sup> ) والزمنية *γ* (*μ*i( عشوائية باستخدام نموذج الآثار العشوائية.

**-5 نتائج تقدير نماذج بيانات البانل الثلاث.** في الجدول الموالي سيتم عرض نتائج تقدير النموذج المدروس باستخادام نماذج البيانات للبانل الثلاثة، نموذج الانحدار التجميعي ((Pooled Régression Model REM) نموذج التأثيرات الثابتة (Fixed Effects Model FEM)، ونموذج الثأثيرات العشوائية((Reandom Effects Model REM) من أجل اختيار النموذج الملائم للدراسة.

 $\begin{bmatrix} 1 & 62 \end{bmatrix}$ 

## **الجدول (1) : نتائج الانحدارات باستخدام نماذج البانل الثلاث لعينة من البلدان العربية في الفترة** .**2010-1980**

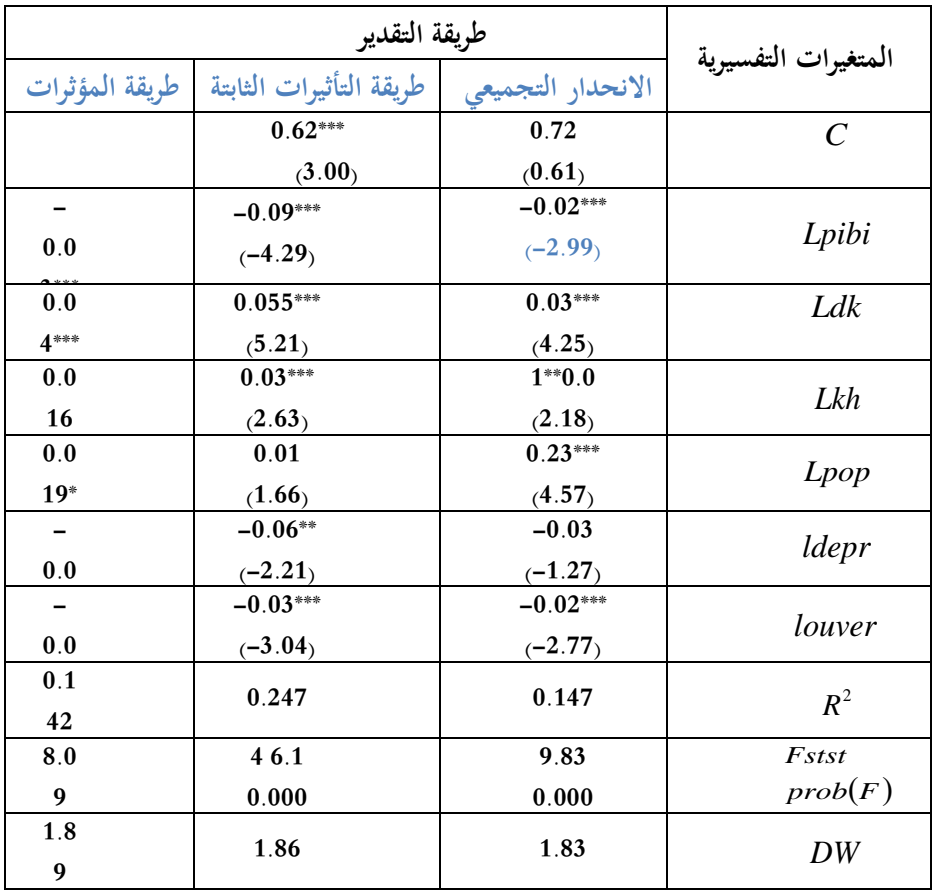

**المصدر** : من إعداد الباحث بناءا على مخرجات 7Eviews.

$$
(\ast^*) \circ (\ast^*) \circ (\ast
$$

المقدرة.

 **المجلة الجزائرية للاقتصاد والمالية العدد-02: سبتمبر 2014**

 $\begin{bmatrix} 163 \end{bmatrix}$ 

يتضح من خلال الجدول رقم ( 1) الذي فيه عرض لنتائج الانحدارات باستخدام نماذج بيانات البانل الثلاث لعينة من البلدان العربية. حيث المتغيرة التابعة هي معدل نمو متوسط نصيب الفرد من الناتج المحلي الإجمالي مايلي:

تشير قيمة إحصائية اختبار فيشر " $F'$ " في كل النماذج المستخدمة إلى وجود معنوية إحصائية " لكل نموذج من هذه النماذج الثلاثة.

 تشير قيمة داربون واتسون ( *DW* (إلى غياب الارتباط الذاتي للأخطاء. وبما أنه يوجد إبطاء زمني داخل النموذج المقدر فإن هذا يجعل من إحصائية داربون واتسون متحيزة، لذا تم إجراء اختبار بديل يعرف باختبار  $H$ - $Durbin-H$ ، ويقوم هذا الاختبار على عدم وجود الارتباط الذاتي كفرضية صفرية، أما الفرضية البديلة تفترض وجود مشكلة الارتباط الذاتي، ويتبع هذا التوزيع الطبيعي، ولقد بلغت قيمة هذا الاختبار (-0.40) وهي أصغر من القيمة الجدولية ،1.96 لذلك نقبل فرضية الأساس بعدم وجود مشكلة الارتباط الذاتي بين بواقي الانحدار عند **(11)** مستوى معنوية .%5

وبعد تقدير النماذج الثلاثة للنموذج المدروس سوف ننتقل إلى استخدام أساليب الاختيار بين هذه النماذج الثلاثة من خلال اختباري فيشر المقيد واختبار Hausman .

### **1.5 اختيار النموذج الملائم للدراسة:**

 $(F^{\!\!\!-}$ لغرض تحديد أسلوب التحليل الأكثر ملاءمة لبيانات الدراسة تم استخدام اختبار  $F^{\!\!\!-}$ (testلإجراء اختبارات المفاضلة بين أسلوب (OLS Pooled (وأسلوب Fixed( (Effect لتقدير النموذج المطلوب.

وعلى ضوء نتائج التقدير في الجدول رقم ( 1) نجد أن الطريقة الأفضل لتقدير نموذج البانل الساكن هي طريقة الآثار الثابتة، فبالمقارنة مع طريقة التقدير بأسلوب الانحدار التجميعي وحساب إحصائية فيشر كالتالي:

$$
F = \frac{(0.247 - 0.147)/(9)}{(1 - 0.247)/(290)} = 4.279
$$

$$
R_{PME}^{2} = 0.147 \quad R_{FEM}^{2} = 0.247
$$

 **المجلة الجزائرية للاقتصاد والمالية العدد-02: سبتمبر 2014**

 $F_{(9.290)}$ نجد أن القيمة المحسوبة لإحصائية فيشر المقيد أكبر من القيمة الجدولية 1.88 $F_{(9.290)} = 1.88$ ، عندئذ فإن نموذج التأثيرات الثابتة هو النموذج الملائم لبيانات الدراسة ,Greene( وبالتالي رفض فرضية العدم القائلة بتجانس قواطع الدول، مما يشير إلى أهمية تضمين  $\,2012\,$ الآثار المقطعية أو الآثار الزمنية في النموذج.

 **وللمفاضلة بين نموذج الآثار الثابتة والآثار العشوائية، نستخدم اختبار هوسمان (Hausman (الموضح في الجدول رقم (2)** حيث أشارت نتائج اختبار هوسمان إلى أن القيمة الإحصائية لك اي مربع أكبر من القيمة المحدولة عند درجة حرية  $(6)$  حيث: وكذلك القيمة الاحتمالية لكاي مربع التي هي أقل من  $0.05$ ، مما يعني  $\chi^2_6 =$ 31.25 مما يعني  $z^2_6 =$ رفض الفرضية م $H_{0}$  لهذا الإختبار وهي غياب الإرتباط الذاتي للأخطاء، وقبول الفرضية البديلة، أي أن الترجيح كان لصالح أسلوب نموذج الأثر الثابت. وعليه النموذج المناسب أو المفضل باستخدام بيانات بانل للمتغيرات المستعملة في النماذج هو نموذج الأثر الثابت، إذ نجد أن مقدرة الآثار العشوائية غير متسقة، حيث تغلب نموذج لآثار الثابتة من حيث الأهمية في ملائمة بيانات الدراسة.

#### **الجدول (2) : إختبار هوسمان (Hausman (**

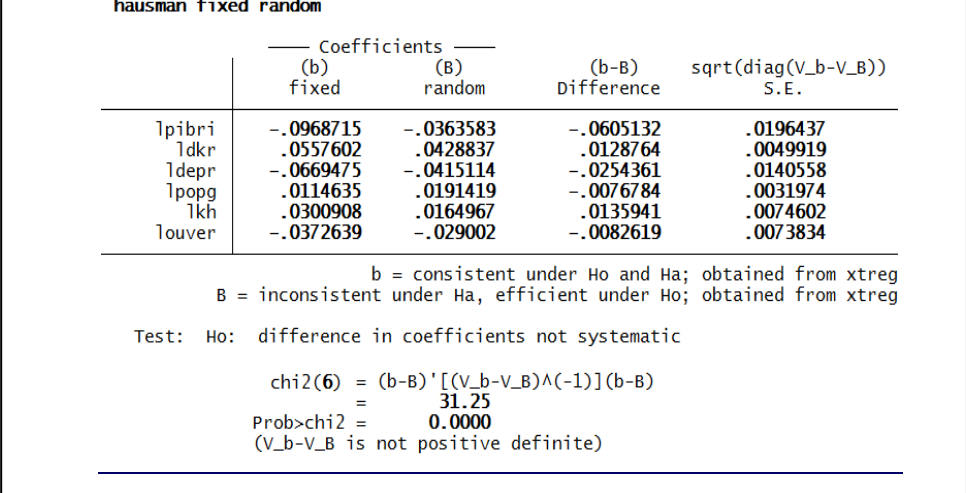

**المصدر : من إعداد الباحث بناءا على مخرجات 11Stata .** 

 **المجلة الجزائرية للاقتصاد والمالية العدد-02: سبتمبر 2014**

 وبالتالي تصبح مقدرات الآثار الثابتة هي الأنسب والأكثر معنوية و كفاءة في تقدير **(12)**بيانات الدراسة عن أساليب التحليل الأخرى داخل نموذج (panel data). **.6 نتائج تقدير محددات النمو باستخدام نموذج التأثيرات الثابتة.** 

 **بناءا على ما سبق، يتبين أن استخدام طريقة التأثيرات الثابتة تساهم في التحكم في المتغيرات المهملة التي تختلف وفقا للبيانات والفترة الزمنية موضوع الدراسة، وفي هذه الحالة فإن التغاير في النموذج يكون في المقاطع (الثابت).**

تم تقدير معلمات النموذج بالاستعانة ببرنامج 7Eviews ، وباستخدام المؤثرات الثابتة باعتبارها من أفضل أساليب التقدير لبيانات البانل (pooled, data)، ويؤدي استخدام هذه الطريقة إلى تلاشي مشكلة الازدواج الخطي، واختلاف التباين، والحصول على أفضل النتائج الممكنة باستخدام أكبر عدد متاح من المشاهدات عن متغيرات النموذج. ويقدم الجدول رقم( 3) نتائج الانحدار باستخدام نموذج المؤثرات الثابتة لعينة الدراسة.

 **المجلة الجزائرية للاقتصاد والمالية العدد-02: سبتمبر 2014**

**الجدول (3) : نتائج تقدير محددات النمو باستخدام نموذج المؤثرات الثابتة لعينة الدراسة في الفترة .2010-1990**   $cr\hat{o_i}_{ii}=0.62-0.09$   $Lpibr_{ii-1}$  +  $0.055$   $ldk_{ii}$  +  $0.03$   $lkh_{ii}$   $-0.06$   $ldepr$  +  $0.011$   $lpop_{ii}$   $-0.037$   $louver_{ii}$ <br>  $_{(3.00)}^{(3.00)}$   $_{(-4.29)}^{(-4.29)}$   $Lpibr_{ii-1}$  +  $0.055$   $ldk_{ii}$   $+0.03$   $lkh_{ii}$   $-0.06$   $ldepr$  +  $0.011$   $number\ of\ obs = 300.$  number of  $groups = 10$   $F_{(6, 284)} = 9.35$ 

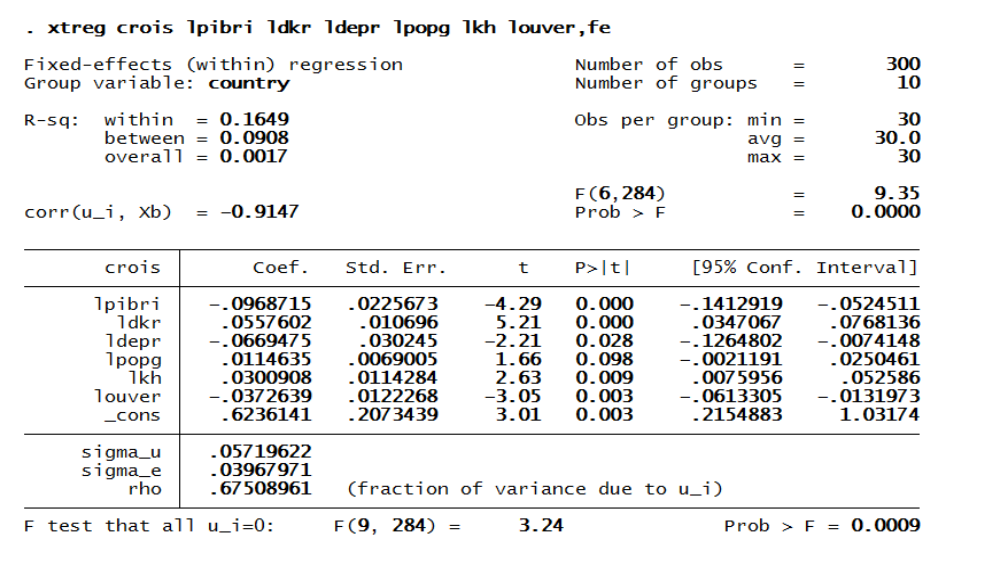

**المصدر : من إعداد الباحث بناءا على مخرجات 11Stata.** 

يمكن تلخيص نتائج الجدول السابق في المعادلة المقدرة التالية:

- **ملاحظة:** القيم بين قوسين تمثل قيم t ستيودنت. يتضح من خلال نتائج تقدير نماذج المؤثرات الثابتة لعينة البلدان العربية المدرجة ما يلي: تشير قيمة إحصائية اختبار فيشر " F "في إلى وجود معنوية إحصائية للنموذج المستخدم.

 $\begin{bmatrix} 167 \end{bmatrix}$ 

بما أن متغيرات النموذج محولة إلى قيمها اللوغاريتمية، فإن التقديرات تمثل مرونات النمو الاقتصادي للدول العربية بالنسبة لمحدداته، والتي اتخذ أغلبها الاتجاه المتوقع لها من الدراسات النظرية والتطبيقية، وفي هذا السياق نجد مايلي:

المعامل السلبي والمعنوي للوغاريتم نصيب الفرد من الناتج المحلي الإجمالي المؤخر بفترة وحدة (*lpibi* (عند مستوى معنوية ،%1 يظهر أن مختلف دول اجملموعة تتقارب نحو نفس ما وهو ،)Converge vers un même état stationnaire) ،المستقرة الحالة يعكس ملائمة هذه النماذج للبيانات المستخدمة، ويتنبأ النموذج النيوكلاسيكي بمعامل سلبي يتعلق بنصيب الفرد من الناتج المحلي الاجمالي الأولي، والذي يدخل النموذج في شكل لوغاريتمي.

إن المعامل المتعلق بـ (*lpibi* (يتسم بتأويل معدل مشروط للتقارب. وإذا كانت المتغيرات التفسيرية الأخرى تبقى ثابتة، عندئذ فإن الاقتصاد يميل إلى الدنو من وضعه للأمد الطويل بالمعدل المشار إليه بواسطة مقدار المعامل. والمعامل المقدر يساوي - 0.096 يكون مهما أو ذا مغزى أو دلالة بشكل كبير ، ويستتبع معدلا مشروطا للتقارب يساوي %96 للسنة الواحدة.

وجود إشارة متوقعة نظريا لمعاملة لوغاريتم الإنفاق الحكومي (*ldepr*(، فهي ذات تأثير سلبي على النمو الاقتصادي، فكل زيادة في الانفاق الحكومي بـ %1 تؤدي إلى انخفاض معد ل النمو الاقتصادي بنسبة  $0.06$ %. وهي ذات معنوية إحصائية عند مستوى  $5$ % في أغلب النماذج الموجودة، وهذه النتيجة تؤيد استنتاجات الدراسات التي تؤكد على أن القطاعات العامة الكبيرة جدا تعتبر من أحد الأسباب الرئيسية لضعف أداء النمو الاقتصادي في الدول العربية، وذلك من خلال تقييد الاستثمار العام وإعاقة تراكم رأس المال ومن ثمة انخفاض النمو الاقتصادي، وهو ما أشار إليه كل من Hakura (2004) و Pitchett (1999).

المتغيرة (*lpop* (ذات أثر إيجابي، ويعني هذا أن الزيادة في معدل نمو السكان سوف تؤدي إلى الزيادة في معدل النمو الاقتصادي، وهو ما لا يتفق مع نمط النمو النيوكلاسيكي أين

168

يرتبط الناتج المحلي الإجمالي للفرد ارتباطا سلبيا مع نمو السكان. غير أنه لم يكن ذو دلالة إحصائية حتى عند مستوى معنوية 10%.

معاملة متغيرة لوغاريتم مخزون رأس المال المادي (*Ldkr* (اكتسبت الاشارة المتوقعة لها أخذت الإشارات المتوقعة لها نظريا، فالاستثمار المحلي الإجمالي ذو أثر موجب على النمو الاقتصادي بدول المنطقة، وهو معنوي عند مستوى ،%1 وبالتالي يعتبر الاستثمار المحرك الأساسي للنمو الاقتصادي، حيث أن الزيادة في مخزون رأس المال المادي بنسبة %1 سوف تصاحبها زيادة نصيب الفرد من الناتج المحلي الاجمالي بنسبة 0.05%.

بخصوص المتغيرة (*Lkh* (فهي في بدورها كذلك نجحت في اكتساب الإشارة المتوقعة لها فقد كانت ذا أثر إيجابي على النمو الاقتصادي، حيث أن كل زيادة بنسبة 1% في رأس المال البشري تترتب عنها زيادة في نصيب الفرد من الناتج المحلي الاجمالي بنسبة تتراوح بين .%0.03 وهي معنوية حتى عند مستوى %1 . وهذا يؤكد أن الاستثمار في التعليم يدفع بمعدلات النمو الاقتصادي، وهذا يؤيد الدراسات السابقة، فقد لاحظ Solow Roberto أن مساهمة التعليم في زيادة إنتاجية العامل بالولايات المتحدة ما بين ( 1949-1909) كانت أكبر من مساهمة أي عامل آخر (1957 ,Solow(. وفي دراسة أخرى ذهب Edward( (Denison لتقدير أن الاستثمار في التعليم يسهم بحوالي %23 من حجم النمو الحقيقي لدخل الفرد و %42 من حجم النمو الحقيقي للدخل القومي وذلك مقابل كل شخص تم . توظيفه في الولايات المتحدة خلال الفترة (1929–1957). (1997، Misra & Puri, 1997).

بالنسبة لمتغيرة الانفتاح التجاري (*ouver* (فهي ذات أثر سلبي على النمو الاقتصادي و هي ذات دلالة إحصائية حتى عند مستوى معنوية ،%1 مما يعني أن السياسات الانفتاحية التي تنتهجها البلدان العربية في المدة الأخيرة لها تأثير عكسي ومهم في أداء النمو الاقتصادي.

 $169$  ]

**الخلاصة :**

 استهدفت الدراسة معرفة أهم العوامل المؤثرة في النمو الاقتصادي لبعض الدول العربية خلال الفترة ( 1980–2010)، وذلك من أجل الكشف عن أهم المحددات المؤثرة سلباً أو إيجاباً على النمو الاقتصادي، وبعد عدة محاولات التقدير باستخدام المتغيرات الاقتصادية الكلية، تم تقدير نموذج البانل الساكن باستخدام ثلاثة طرق هي: طريقة الدمج والآثار الثابتة والآثار العشوائية، حيث اتضح من ذلك ضرورة تضمين الآثار الثابتة دليلاً على عدم تجانس الخصائص المقطعية لعينة الدول العربية.

ولقد أفلحت طريقة التقدير باستعمال نموذج الآثار الثابتة في إيجاد ارتباط هام بين أهم المحددات والنمو الاقتصادي في الدول العربية، فمن خلال نتائج الانحدارات المقدرة باستعمال نموذج الآثار الثابتة، التي اتفقت مع معظم النظريات الاقتصادية والدراسات التجريبية، فيما يخص كل من مخزون رأس المال ورأس المال البشري اللذان ارتبطا إيجابا معدل نمو نصيب الفرد من الناتج المحلي الإجمالي، واكتسبا المعنوية الاحصائية لهما، وكذلك الانفاق الحكومي الذي كان أثره سلبي على النمو الاقتصادي.

170

**الهوامش والمراجع**

- <span id="page-19-0"></span>1. Blatagi, B., H., 2005, "Econometric Analysis of Panel Data", 3<sup>rd</sup> ed., John Wiley & Sons, Ltd, West Sussex.
- 2. Greene, W., H., 2012, "Econometrics Analysis", 7th ed., Pearson Education, Inc., NJ.
- 3. William H. Greene, 2003, "Fifth Edition Econometric Analysis", New York University, Prentice Hall, PP. 283-305.
- 4. Wiliam Green , op cit , p300-301.
- 5. Hausman, J., 1978, "Specification Test in Econometrics", Econometrica, Vol.46, pp.1251-1271.
- 6. Allaoui, Zohra and chkir Ali (2006) , « Mondialisation, Convergence et Croissance économique, une Analyse par les données de panel », Faculté des sciences Economique et de gestion, Sfax, Febrary, On line at : [http://mpra.ub.uni-muenchen](http://mpra.ub.uni-muenchen/) consulté : 14/02/2009.
- 7. david Begg , Stanley Fischer & Rudiger Dornbusch: Macroeconomie. Ed. Dunod , Paris, 2002 , P.294

.<br>8. اللحنة الاقتصادية والاجتماعية لغربي آسيا. 2005، " سلوكيات القطاع المصرفي وكفاءته في مجال الاقراض في بلدان مختارة"، الأمم المتحدة. نيويورك، 2005م .ص.79

- .9 علي أحمد البلبل، محمد مصطفى عمران، أتين فتح االله،"التطور والهيكل المالي والنمو الاقتصادي –حالة مصر 1974م2002-م"، معهد السياسات الاقتصادية، صندوق النقد العربي، أبو ظبي، أفريل 2004م، ص.80
- 10. William H. Greene, ECONOMETRIC ANALYSIS: Chapter 13 Model for Panel Data, 5th. ed. Prentice Hall, 2002. p 258.
- 11. Damodar N. Gugarati « econometrie », trdiction de la  $4^e$  edition americane par bernard bernier,université de pari1. academie militaire des Etats-unis,2004. p675.
- 12. Wiliam Green, op cit p 183